# **Visual Arts with Python Documentation** *Release 3.6*

**Agiliq and Contributors**

**Jun 04, 2018**

### Chapters:

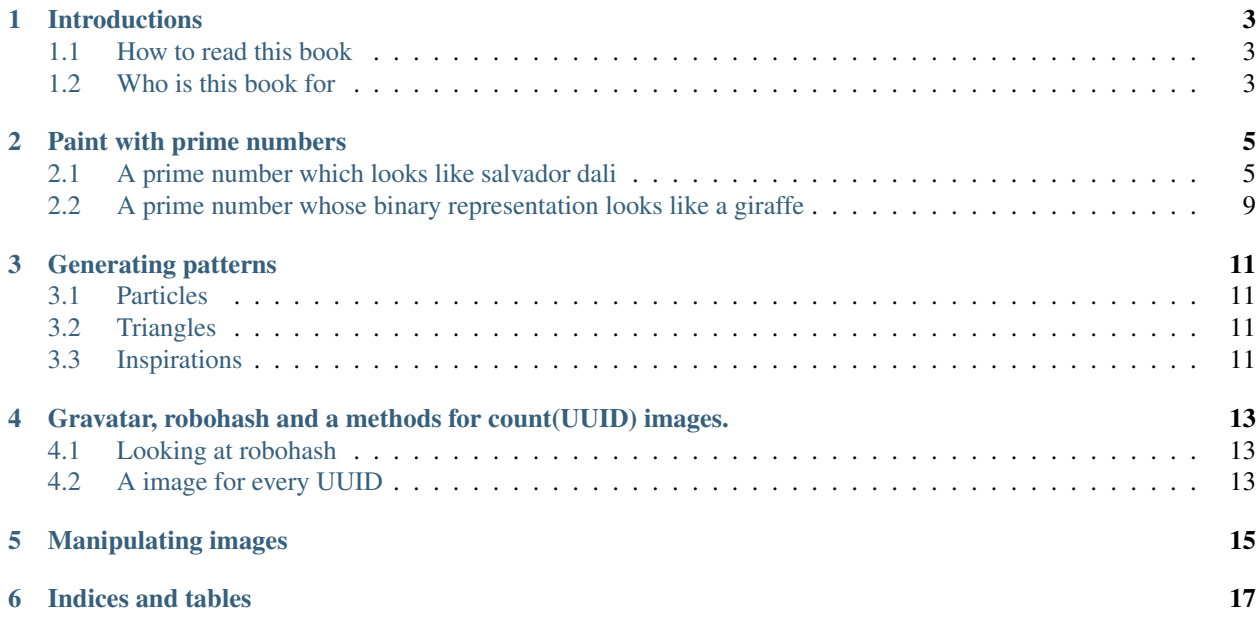

Let us make some beautiful things with Python.

Introductions

- <span id="page-6-1"></span><span id="page-6-0"></span>**1.1 How to read this book**
- <span id="page-6-2"></span>**1.2 Who is this book for**

### Paint with prime numbers

### <span id="page-8-1"></span><span id="page-8-0"></span>**2.1 A prime number which looks like salvador dali**

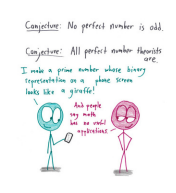

Fig. 1: number theorist

Prime numbers are ubiquitous. Prime numbers are fun. Prime numbers have many uses.

But the most important use of prime numners is in art. If you haven't read [prime numbers which look like giraffe,](https://www.agiliq.com/blog/2018/01/prime-number-binary-trex/) you should read it, but today we are doing something more fun. Finding prime numbers which look like famous artists.

We will use Salvador Dali, my favorite surrealist, as the guinea pig.

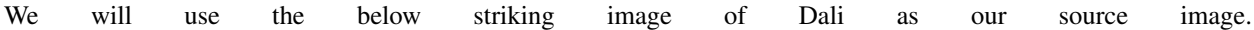

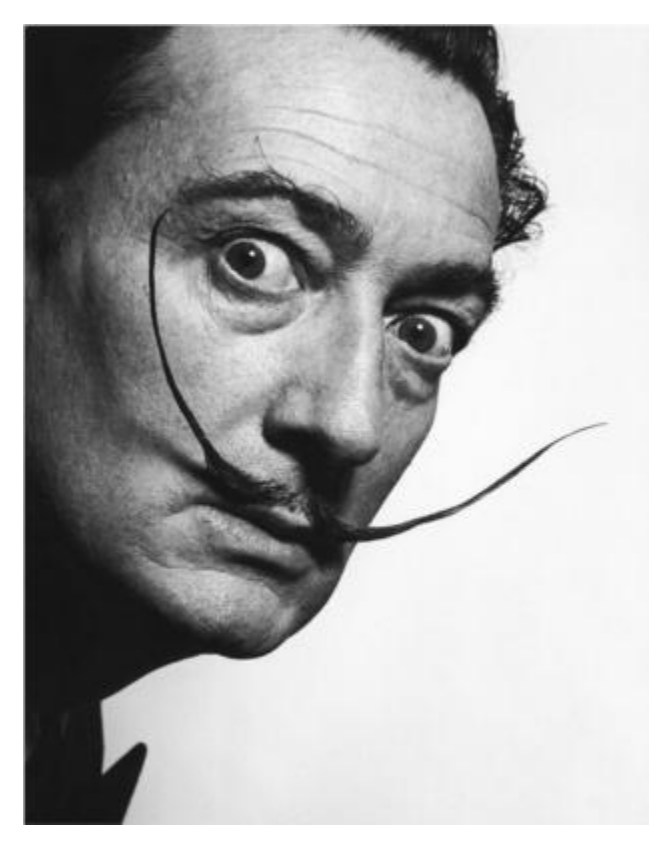

This is too large (on my machine) to parse as a number, so we will resize it to 24x24 grayscale image. It looks like this

#### Fig. 2: Salvador Dali

V

Much smaller but still recognizable as Salvador. Lets get to work.

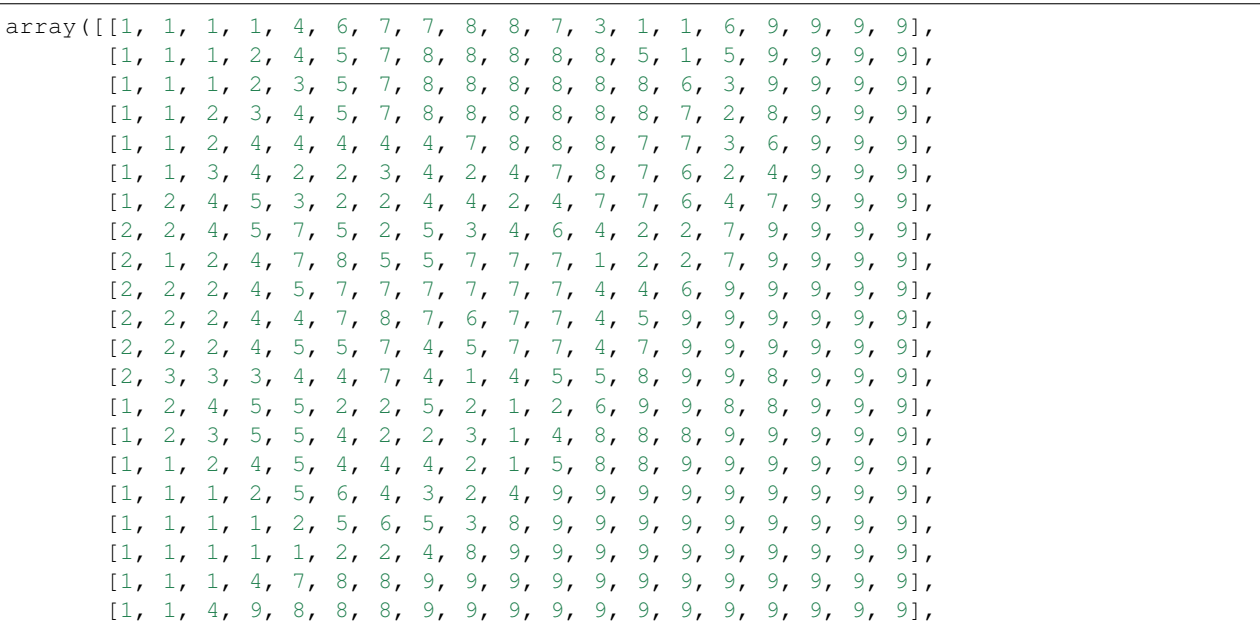

(continues on next page)

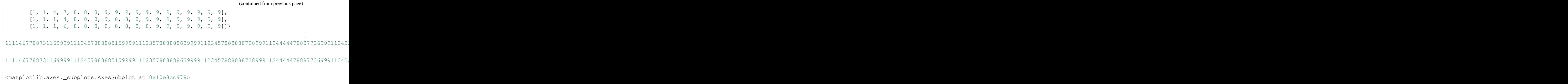

Slightly surreal, but still distinctly Salvador Dali. We have found the prime number

1111467788731169999111245788888515999911123578888886399991123457888888728999112444447888773699911342234247870

Which when plotted in 2d looks like our Favorite Artist.

Populating the interactive namespace **from numpy and** matplotlib

```
/Users/shabda/.virtualenvs/yanny_vs_laurel/lib/python3.6/site-packages/
→IPython/core/magics/pylab.py:160: UserWarning: pylab import has clobbered,
˓→these variables: ['number']
%matplotlib prevents importing * from pylab and numpy
  "n`%matplotlib` prevents importing * from pylab and numpy"
```
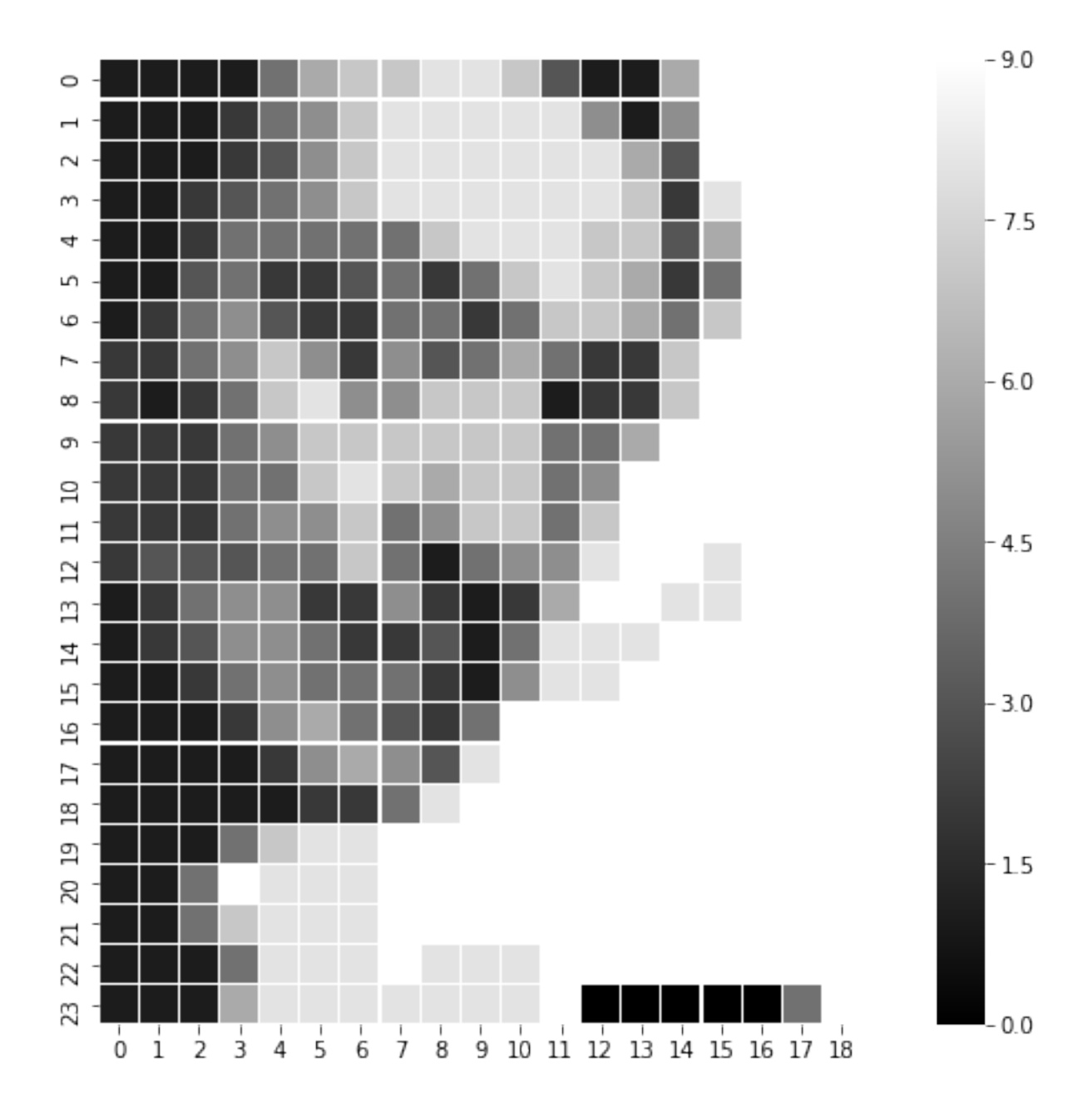

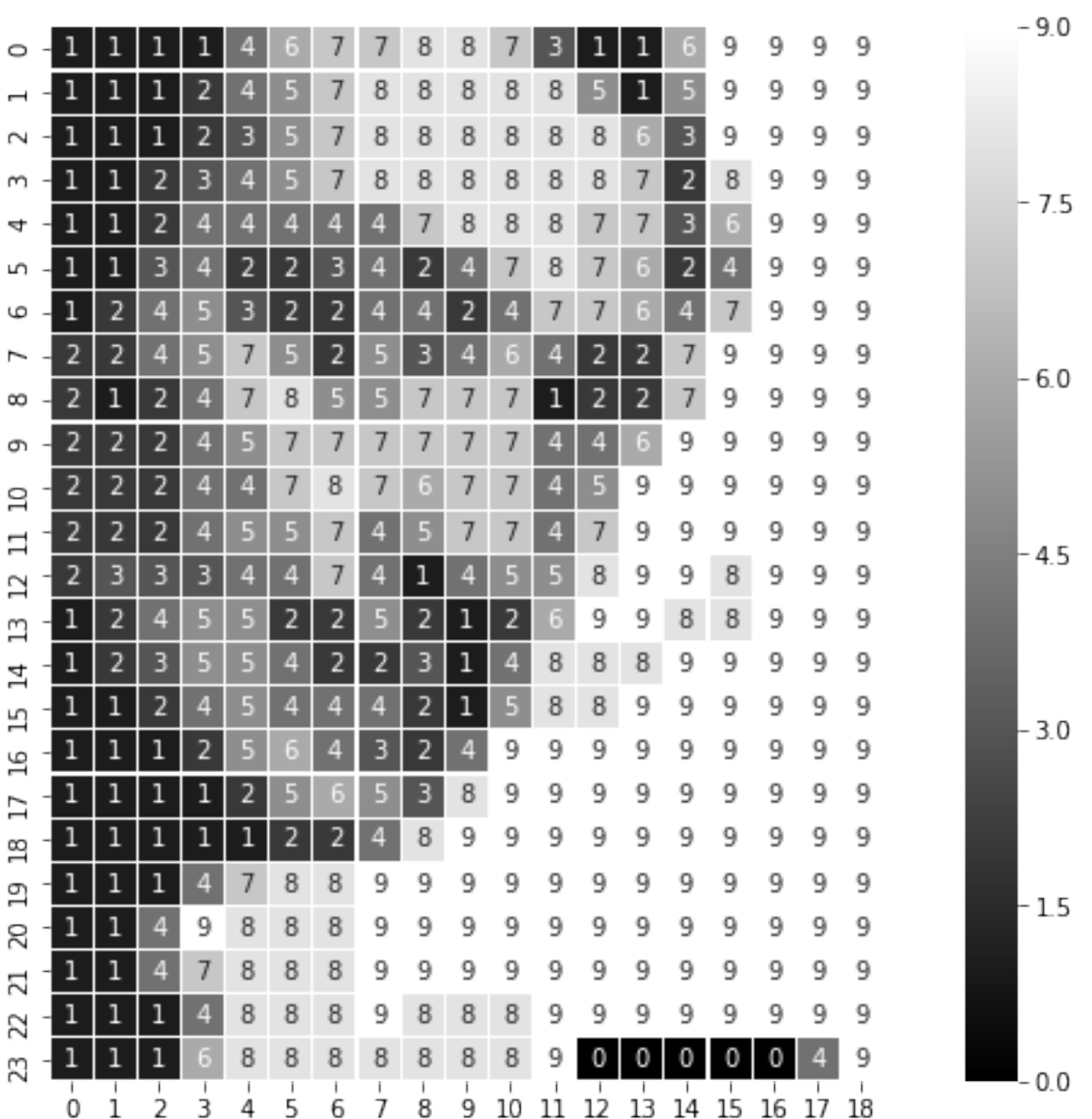

### <span id="page-12-0"></span>**2.2 A prime number whose binary representation looks like a giraffe**

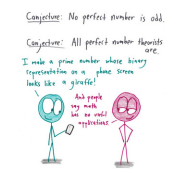

Fig. 3: Odd Number Theorists

First, here is a prime number whose binary representation is a T-Rex.

Math with bad drawings [asked](https://mathwithbaddrawings.com/2017/10/09/insatiable-for-updates/) for a prime number whose binary representation is a giraffe. This lead to discussion on [Math.reddit](https://www.reddit.com/r/math/comments/7qpfls/does_there_exist_a_prime_number_whose/) and [Hacker news](https://news.ycombinator.com/item?id=16192608) which led to finding such a prime number.

34258179264912767619812779140611964405485280918475051120477099221060182593838317322862536861251234352

You can see the binary representation on reddit.

As Nathaniel Borenstein [said](https://en.wikiquote.org/wiki/Nathaniel_Borenstein) It should be noted that no ethically-trained software engineer would ever consent to write a DestroyBaghdad procedure. Basic professional ethics would instead require him to write a DestroyCity procedure, to which Baghdad could be given as a parameter.

So the obvious next step is to generalize this is to program which can take an image and find a primary number whose binary representation is the image.

We run this for an Argentinosaurus image

python prime\_dinosaur.py -f ~/Downloads/argentinosaurus.jpg -s 40

Which gives us

#### **2.2.1 How does this work?**

- We read the image and convert to desired size
- The image data is converted to monochrome and pixels darker (lower) than a threshold are converted 1, rest pixels are zero.
- This data is read in in a numpy array
- This 2d array is flattened, and treated as a bitarray to get a number
- We then start incrementing the number until we get a prime.
- The primality is tested using the Miller Rabin test.
- When such a number is found

### Generating patterns

#### <span id="page-14-1"></span><span id="page-14-0"></span>**3.1 Particles**

### <span id="page-14-2"></span>**3.2 Triangles**

### <span id="page-14-3"></span>**3.3 Inspirations**

- <https://trianglify.io/>
- <https://vincentgarreau.com/particles.js/>

<span id="page-16-0"></span>Gravatar, robohash and a methods for count(UUID) images.

- <span id="page-16-1"></span>**4.1 Looking at robohash**
- <span id="page-16-2"></span>**4.2 A image for every UUID**

<span id="page-18-0"></span>Manipulating images

Indices and tables

- <span id="page-20-0"></span>• genindex
- modindex
- search